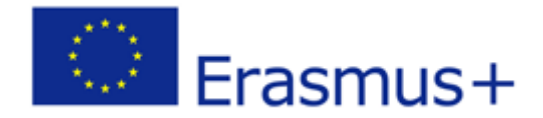

2015-1-IT02-KA204-014787

# **Prijedlozi i strategije za žene poduzetnice**

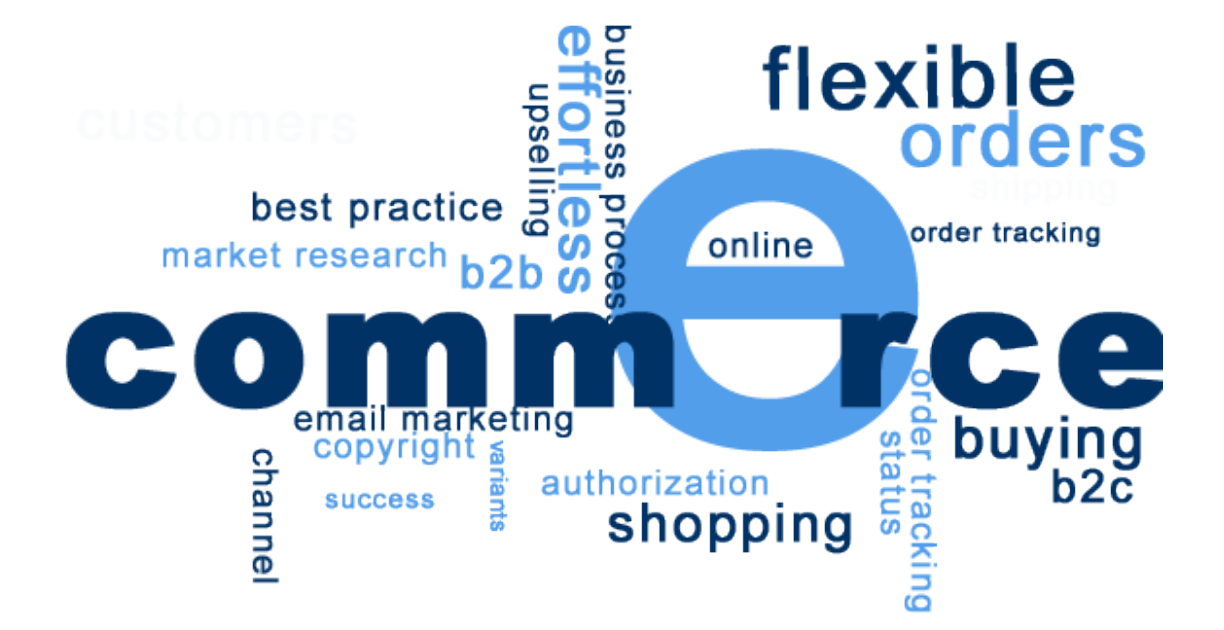

# **E-Trgovina**

Pripremio: NGO CIVIS PLUS Lipanj 2016

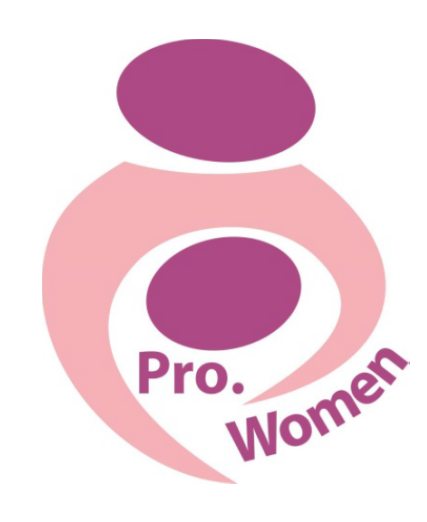

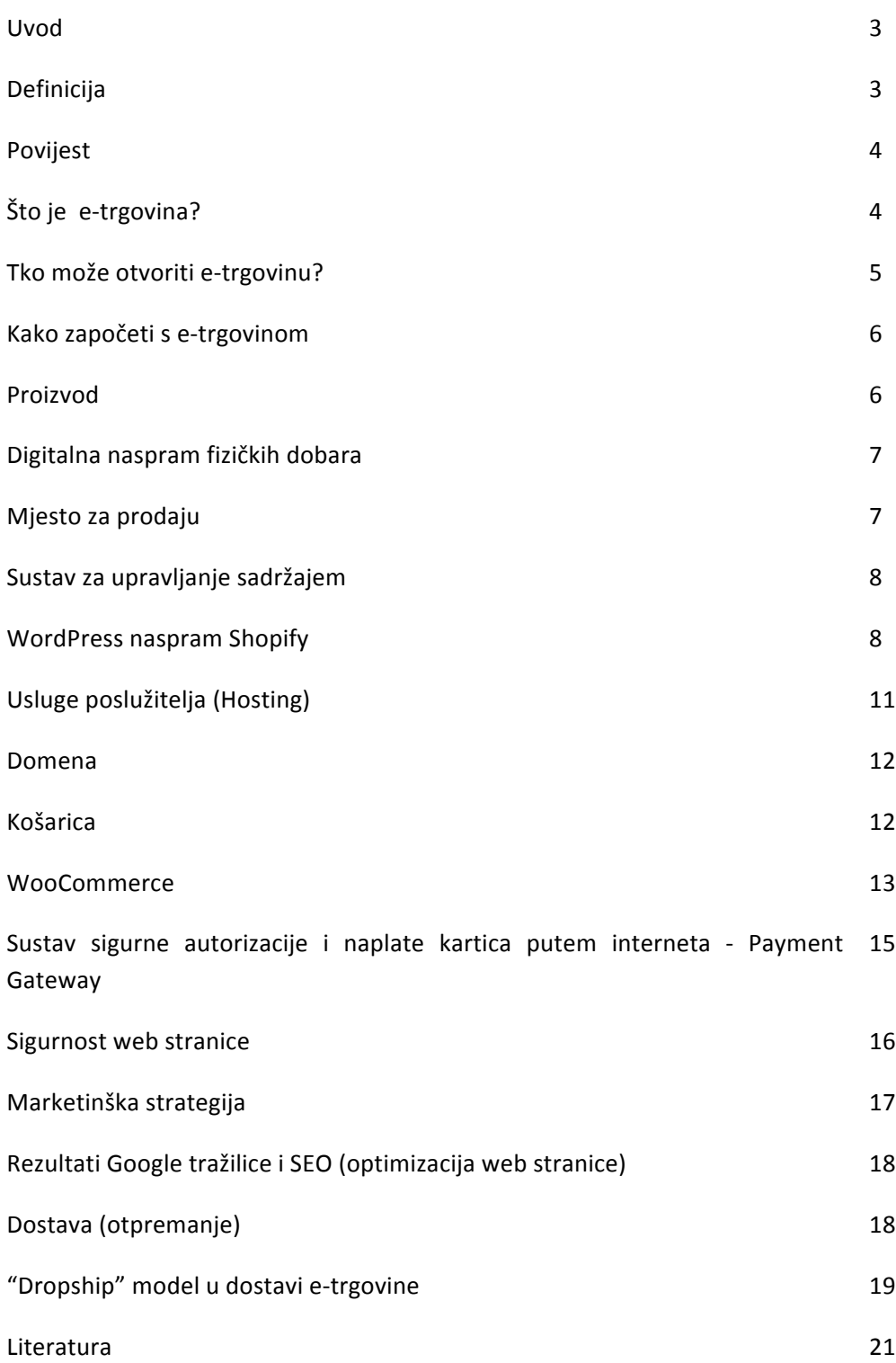

nternet je revolucionizirao moderni svijet. Promijenio je način na koji komuniciramo jedni s drugima, način na koji konzumiramo informacije, čak i način na koji vršimo poslovanje. Ovih dana sve se više ljudi odlučuje na pokretanje vlastitih e-trgovina. I zaista, nije teško shvatiti zašto. Uz **niske prepreke** ulaska na tržište, globalne transakcije koje su dostigle **1,2 trilijuna eura u 2014.** godini, te s **projekcijama rasta u dvoznamenkastim iznosima**, potencijal je zapanjujuć. I

**U prošlosti, ako ste željeli otvoriti trgovinu, vaša baza potrošača bila je limitirana određenim radijusom oko trgovine. U današnje vrijeme možete svoja vrata otvoriti mnogo šire, na nacionalnoj, ili čak internacionalnoj razini.** 

Cilj ovog modula E-Trgovina je pružiti informacije o ključnim elementima potrebnim za pokretanje i vođenje poslovanja e-trgovine.

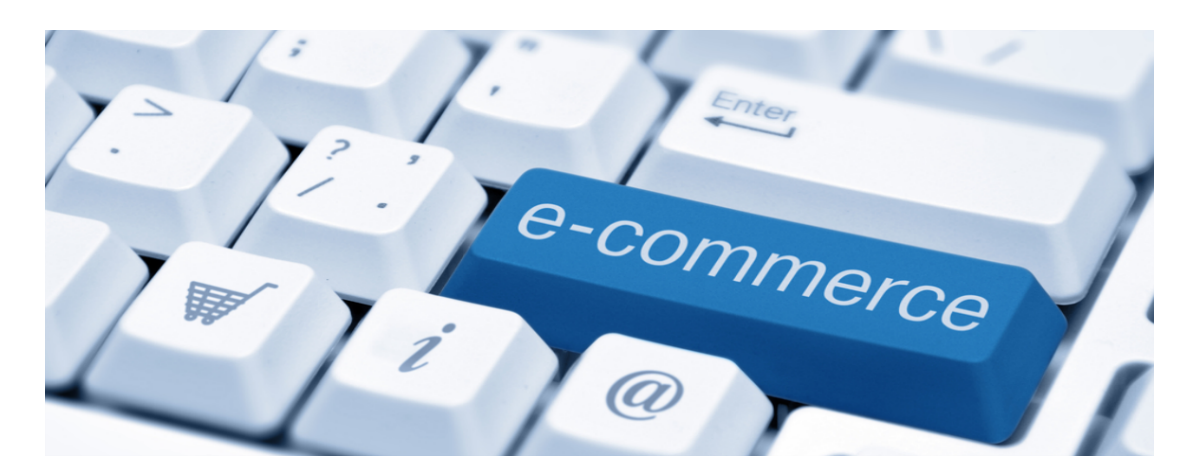

#### **Definicija**

Elektronička trgovina, uobičajeno znana kao e-trgovina, je trgovanje ili posredovanje u trgovini, proizvoda i usluga koristeći kompjuterske mreže poput Interneta. Elektroničko poslovanje se oslanja na tehnologije kao što su mobilna trgovina, elektronički prijenos sredstava, upravljanje lancem opskrbe, internet marketing, online obrada transakcija, elektronička razmjena podataka (EDI), sustav za upravljanje zalihama i automatizirani sustavi za prikupljanje podataka. Moderna elektronička trgovina uobičajeno koristi World Wide Web (www) za barem jednu transakciju unutar ciklusa, iako se može koristiti i drugim tehnologijama poput emaila.

## **Povijest**

Povijest e-trgovine vezana je za veoma stari pojam "kupiti i prodati", te izume struje, kablova, kompjutera, modema i interneta. E-trgovina je postala moguća 1991. godine kada je Internet otvoren za komercijalnu uporabu. Od tog datuma na tisuće poduzeća je zauzelo svoje mjesto na web stranicama.

U početku se pojam e-trgovine vezao isključivo za proces izvršenja poslovnih transakcija elektronskim putem, uz pomoć vodećih tehnologija kao što su Electronic Data Interchange (EDI) i elektronički prijenos sredstava (EFT), koji su korisnicima pružali priliku za razmjenu poslovnih informacija i obavljanje elektronskih transakcija. Mogućnost korištenja ove tehnologije pojavila se u kasnim 70-ima, te omogućila poslovnim tvrtkama i organizacijama elektronsko slanje komercijalne dokumentacije.

Iako je Internetu počela rasti popularnosti 1994. godine, trebalo je oko četiri godine da se razviju sigurnosni protokoli (na primjer, HTTP) i DSL koji su omogućili brzi pristup i stabilnu vezu s Internetom. U 2000. godini veliki je broj poslovnih tvrtki u SAD-u i zapadnoj Europi reklamirao svoje usluge na World Wide Webu. U tom trenutku se promijenilo značenje riječi e-trgovina. Ljudi su počeli definirati pojam etrgovine kao proces kupnje raspoloživih dobara i usluga putem Interneta uz sigurnu vezu i elektroničku uslugu platnog prometa. Iako je "dot-com" kolaps iz 2000. godine doveo do nesretnih rezultata i mnoge e-trgovine su nestale, tradicionalni trgovci su prepoznali prednosti elektroničkog poslovanja i počeli dodavati takve mogućnosti na svoje web stranice (npr, nakon što je on-line trgovine Webvan doživjela propast, dva trgovačkih lanaca, Albertsons i Safeway, su počeli koristiti e-trgovinu kako bi omogućili svojim korisnicima online kupnju namirnica).

## **Što je e-trgovina?**

E-trgovina, kratica za elektroničku trgovinu je, jednostavno rečeno, način kupnje proizvoda i usluga putem interneta na web stranicama. Ili pojednostavljeno, etrgovina je online dućan. Mnogi veliki online trgovci kao što su Amazon, ASOS i Overstock spadaju pod pojam e-trgovine, a i mnoga poduzeća koja inače posluju offline imaju mogućnost online kupovine, kao što su Ikea i Dixons. Ako ste ikada išta

kupili online, već znate kako funkcionira e-trgovina iz perspektive kupca. Fokus ove skripte je predstaviti e-trgovinu iz poslovne perspektive.

### **Tko može otvoriti e-trgovinu?**

## Jednom rječju: Svi.

Mnoge prepreke koje postoje kako biste ušli na tržište konvencionalnom trgovinom jednostavno ne postoje online. Nećete morati provesti mjesece tražeći adekvatan prostor. Nećete se morati upuštati u potencijalno rizičan ugovor o najmu prostora i potrošiti malo bogatstvo na njegovo opremanje. Nećete morati zaposliti vojsku ljudi da vam pomogne voditi poslovanje. Čak nećete morati nabavljati zalihe unaprijed – mnoge e-trgovine nabavljaju potreban material tek nakon zaprimanja narudžbe i na taj način minimiziraju rizik. **S e-trgovinom su jednostavno stvari mnogo lakše.** Sve što vam je zaista potrebno je web stranica, a nju je relativno lako i brzo postaviti, uz mali trošak.

Naravno, postoje stvari koje su potrebne i u online kao i u tradicionalnoj trgovini, na primjer, potrebno je osiguranje i metoda kojom će se procesirati naplate. No to je mnogo brže i jednostavnije za instalirati.

S ovime na umu, doslovno bilo tko može pokrenuti e-trgovinu. Mnogo manje ljudi posjeduje financijska sredstva i želju za rizikom koju zahtjeva pokretanje tradicionalne trgovine. **To je dovelo do visoko konkurentnog online tržišta, gdje bilo tko i svi mogu okušati svoju sreću, od pojedinaca koji se žele plasirati na tržište svojim hobijima, do ogromnih multinacionalnih trgovaca koji su svima poznati.** Naravno, mnogi veliki trgovci su pristuni na više od jednog trgovačkog kanala, na primjer, mogu istovremeno posjedovati tradicionalnu fizičku trgovinu kao i onu online, imati katalog i prodavati direktno putem e-maila, sve pod istim brandom.

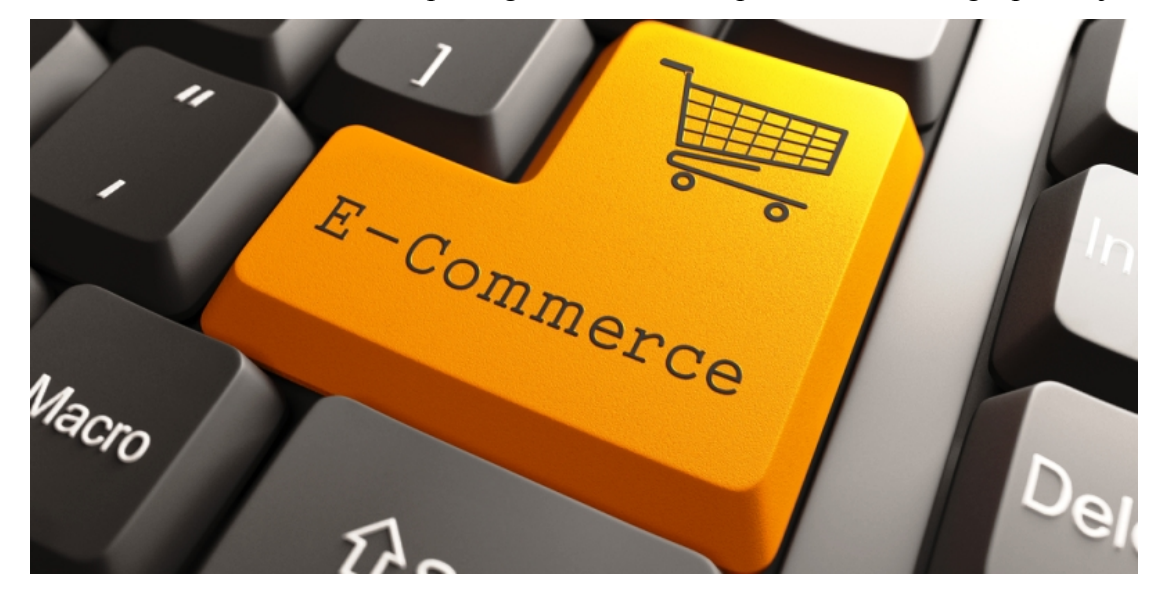

Tko kaže da se i vaša startup e-trgovina ne može proširiti i na druga područja?

#### **Kako započeti s e-trgovinom?**

U srži, e-trgovina je poduzeće.

## **Sva poslovna načela koja vrijede za vođenje offline trgovine primjenjiva su i u ovom slučaju, iako će se razlikovati problemi na koje ćete nailaziti.**

Imajući to na umu, osnovni model e-trgovine je veoma sličan tradicionalnom: potreban je proizvod koji želite prodavati, mjesto na kojem ćete ga prodavati i marketinška strategija kojom ćete privući kupce. S e-trgovinom biti će vam potrebna i strategija za dostavu proizvoda koje prodajete krajnjim korisnicima budući da kupcu nisu na raspolaganju fizičke police s kojih može uzeti željeni proizvod.

Osvrnut ćemo se na svaki od navedenih elemenata i usporediti pristup u e-trgovini naspram onoga u tradicionalnim fizičkim trgovinama.

#### **Proizvod**

Prije svega, vaša e-trgovina treba proizvod(e) koje ćete prodavati. Oni mogu biti vaša vlastita proizvodnja ili vanjska nabava.

Kao online trgovac niste ograničeni samo na online dobavljače kada se radi o nabavi proizvoda, offline dobavljači jednako su dostupni. Međutim, zbog prirode online poslovanja, mnogi će e-trgovci surađivati sa drugim online poduzećima. U mnogo pogleda pronalazak proizvoda za e-trgovinu je jednak pronalasku proizvoda za

tradicionalnu trgovinu: pronaći najbolji proizvod uz najbolju cijenu – jednostavno, zar ne? Međutim, postoji jedna velika razlika:

## **Digitalna naspram fizičkih dobara**

Generalno će dobra koja prodajete u e-trgovini biti identična kao i u onoj offline – ako prodajete gitare, Gibson je Gibson, bez obzira da li je kupljen online ili offline? Međutim, vođenje e-trgovine vam daje i mogućnost prodaje digitalnih proizvoda. Digitalni proizvod je nematerijalna verzija fizičkog dobra – na primjer e-knjige umesto knjiga, glazba i video koji se mogu skinuti direktno s interneta umjesto CD-a i DVD-a.

Takvi proizvodi imaju mnoge prednosti naspram fizičkih dobara, i iz perspektive kupca i prodavača. Iz perspektive kupca, digitalni proizvod je odličan jer je dostupan istog trena. Nema višednevnih čekanja na dostavu. Za prodavača nema troška dostave, nema birge o nedostatku zaliha ili pak viška istih.

## **Mjesto za prodaju: Vaš web stranica**

Glavna razlika između e-trgovine i tradicionalne trgovine je mjesto poslovanja. Naravno, e-trgovina se nalazi on-line. Kako biste to ostvarili potrebno je imati web stranicu – mjesto prodaje. Web stranica je nedvojbeno najvažniji dio vašeg eposlovanja.

Uostalom, vaše web stranice će biti mjesto preko kojeg vaši kupci komuniciraju i kupuju od vas. Dizajn vaše web stranice uvelike će utjecati na njihovo mišljenje o vama, a može utjecati i na vjerojatnost njihove kupovine.

Jednostavno rečeno: ako želite pokrenuti e-trgovinu, vaša web stranica je nešto što mora biti učinjeno kako spada. Nažalost, to nije tako jednostavno, ne radi se samo o izboru web stranice i njezinom održavanju već postoji nekoliko dodatnih stvari koje je potrebno uzeti u obzir.

Cijeli proces se može činiti zastrašujućim ako se nikada prije niste susreli s izradom web stranice. Cilj ovog vodiča je pojednostavniti sve što trebate učiniti kako biste osposobili vašu web stranicu i na taj način vam približiti i olakšati proces.

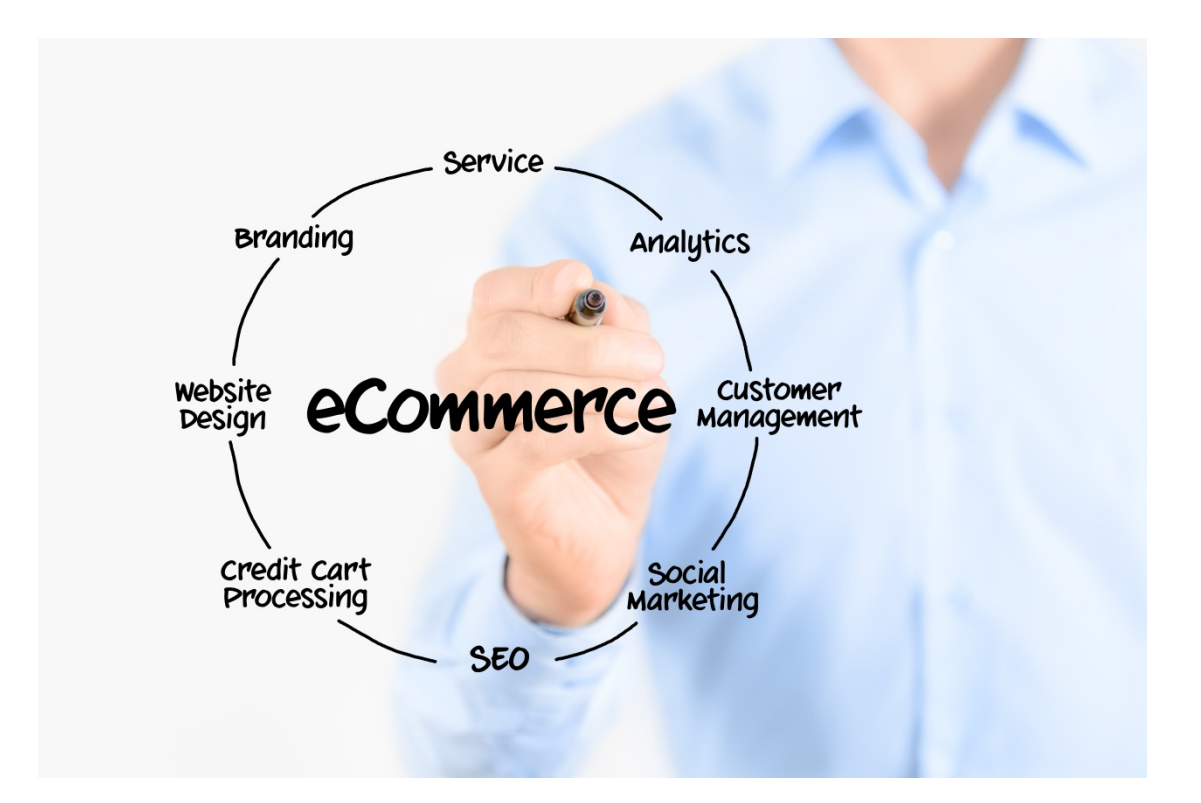

#### **Sustav za upravljanje sadržajem**

Ako ste novi u izradi web stranica, izrada web stranica od nule izgleda kao obeshrabljujući zadatak. Dobra vijest je da vam neće trebati nikakve vještine programiranja za stvaranje svoje web stranice: možete iskoristiti ono što se naziva Content Management System (CMS). Ovaj sustav vam pruža osnovnu web stranicu, okvir, koji možete dodatno uređivati jednostavnim klikom tipke miša čak i ako niste naročito vješti s tehnologijom. Postoji čitav niz CMS-ova, no to se može činiti preopterećujuće za početnike. Radi jednostavnosti, usporediti će se dva najčešće korištena CMS-a, WordPress i Shopify.

#### **WordPress naspram Shopify-a**

WordPress je najpopularniji CMS u današnje vrijeme, njime je pokrenuto čak 20% Interneta. Radi se o self-hosting CMSu - što znači da ćete trebati vlastiti hosting, ali osim toga je potpuno besplatan za korištenje. Postoje dvije verzije WordPress-a, WordPress.org i WordPress.com. WordPress.com je u redu za početak kako biste se upoznali s principom stvaranja web stranice budući da je u cijelosti besplatan (ne zahtijeva vlastiti hosting), ali ima dosta ograničenja koja ga čine neprikladnim za pokretanje online trgovine.

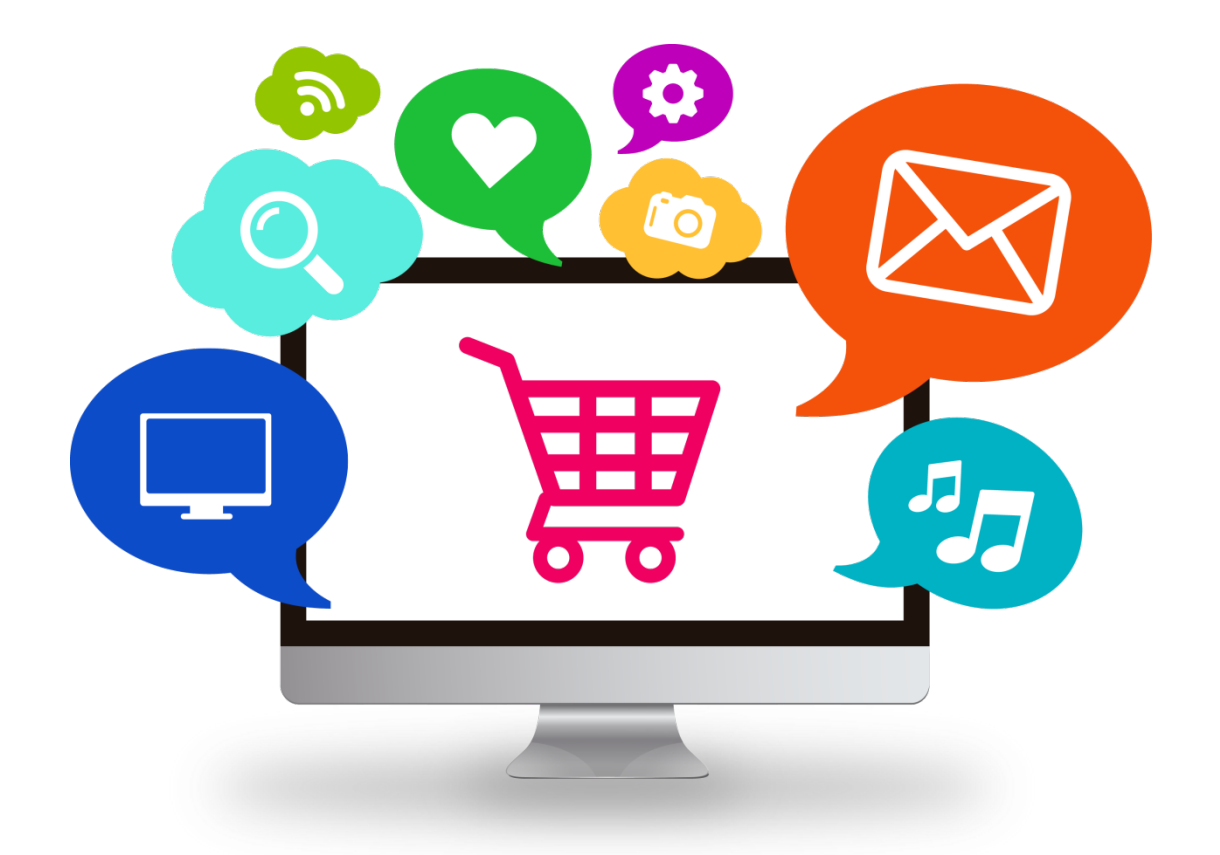

Od sada na dalje, kada god se spominje WordPress, odnosi se na WordPress.org – verziju koja je pogodna za stvaranje i pokretanje online trgovine.

Sa WordPress-om započinjete tako da odaberete i instalirare temu vaše buduće web stranice. Tema je vizualni dizajn koji se koristi za web-lokaciju. Postoje doslovno tisuće teme koje su vam na raspolaganju. Neke od njih su potpuno besplatne, dok su druge klasificirane kao premium teme i potrebno je platiti za njihovu instalaciju.

Odabrana tema će definirati dizajn i izgled vaše web stranice, iako mnoge teme pružaju mogućnosti za dodatnu prilagodbu, poput izbora boja. Teme se također mogu mijenjati i dorađivati ako poznajete html ili ste voljni platiti programeru da prilagodi temu vašim željama. Uz neke stvarno dobre teme dostupne za ispod 40 eura, možete imati temelje odlične web stranice za relativno nisku cijenu. Kvaliteta tema varira; stoga vam savjetujemo da pri odabiru teme obratite pažnju na: broj prodaja, ocijenu kupaca i komentare na temu. WordPress vam također omogućuje instalaciju raznih dodataka koji nude vrlo specifičnu funkcionalnost za vaše web stranice. Na primjer, ako želite omogućiti djeljenje sadržaja vaše web stranice na društvenim mrežama, možete instalirati dodatak kojim će se dodati ikone društvenih mreža na svaku stranicu. Kao što je slučaj i kod tema, postoji na tisuće dodataka-besplatnih i premium. Ako se odlučite za korištenje WordPress-a, morat ćete instalirati dodatak za

e-trgovinu koji dodaje funkciju košarice vašoj web stranici. Uskoro ćemo objasniti kako to učiniti.

Ako vam je potrebna dodatna pomoć ili uputstva oko izbora teme i dodataka za vašu web stranicu, možete se obratiti velikom izvoru informacija dostupnih na internetu (vodiči i recenzije). Neki od najboljih izvora su sljedeći: WP Tavern, WP Lift, i WP Explorer. Ovi vodiči će vam biti od velike koristi ako ste u potpunosti novi u korištenju WordPressa.

#### **Shopify**

Shopify je drugi CMS na koji ćemo se osvrnuti.

Shopify trenutno pokreće više od 100,000 online trgovina i stvoren je upravo za njihovo pokretanje.

Shopify je CMS, znan još i kao "softver kao usluga" (software-as-a-service SaaS). Radi se o sustavu koji vam nudi sve potrebno za pokretanje e-trgovine, "sve u jednom" . Odlično je imati opciju držanja svega na jednom mjestu, ali istovremeno usluga Shopify ima svojih ograničenja u usporedbi s WordPeress-om i poprilično je skupa. Kao i sa WordPress-om imate mogućnost odabira teme kojom se definira opći izgled vaše web stranice. Na raspolaganju vam stoji daleko manje tema nego kod WordPressa, ali sve su dizajniranje imajući na umu perspektivu e-trgovine. Mnoge teme nude opcije prilagođavanja ili možete platiti programeru da je uredi prema vašim željama. Postoje besplatne teme, međutim premium teme su nešto skuplje, između 70- 150 eura, što je i dalje poprilično jeftino u usporedbi s web stranicom prema narudžbi i mnogo jeftinije od tradicionalne trgovine. Poput WordPress-a i ovaj sustav nudi opciju dodataka, ali se većina mora platiti. Budući da je ova platforma rađena isključivo za e-trgovine, dolazi sa ugrađenom funkcijom kupovine što vam daje jednu stvar manje o kojoj morate brinuti.

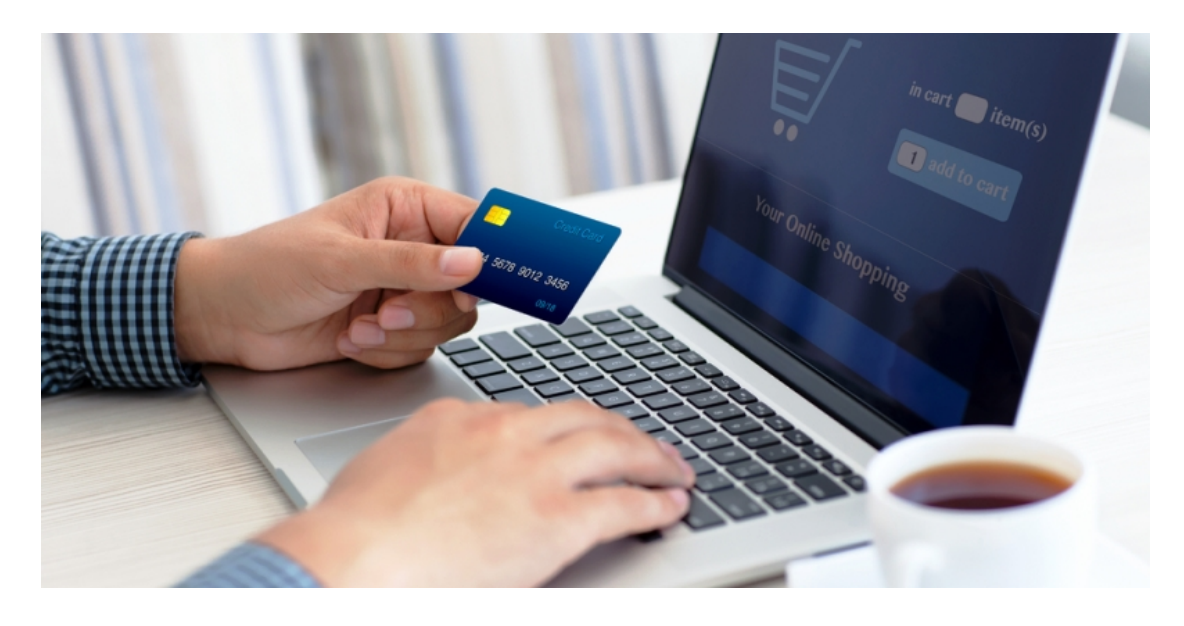

## **Usluge poslužitelja (Hosting)**

Svakoj web stranici je potreban hosting. Web host u osnovi pohranjuje vaše web stranice na jednom od svojih poslužitelja, što znači da joj se može pristupiti od strane drugih korisnika Interneta.

Drugim riječima: bez hostinga, nema web stranice!

Sada, ako ste se odlučili koristiti Shopify, hosting je uključen u vaš mjesečni plan. Ako želite zalihe više od 25 proizvoda, početna cijena paketa iznosi 25 eura mjesečno, a može iznositi i do 150 eura. Što se tiče samog hostinga ta cijena je poprilično visoka. Međutim, u ovom slučaju, to također uključuje i sve sigurnosne opcije i košaricu za kupovinu.

Ako se odlučite za WordPress, imat ćete puno više hosting opcija na raspolaganju. Neki popularni web domaćini su Hostgator, Bluehost i SiteGround, s planovima dostupnim od nevjerojatno niskih 3 eura mjesečno. Postoji veliki broj hosting usluga posvećenih WordPress-u - "Managed WordPress Hosts" (Hosting za upravljanje WordPressom). Ne samo da su ove usluge među najbržim domaćinima općenito, već vam i pomažu da optimizirate brzinu, sigurnost i ažurnost vaše WordPress stranice.Sve to možete činiti i sami, ali je korisno imati stručnjake koji vam pomažu s tim zadacima. Jedan od najpopularnijih WordPress hosting uslugaje WP Engine, s

paketima na raspolaganju od 25eura mjesečno.

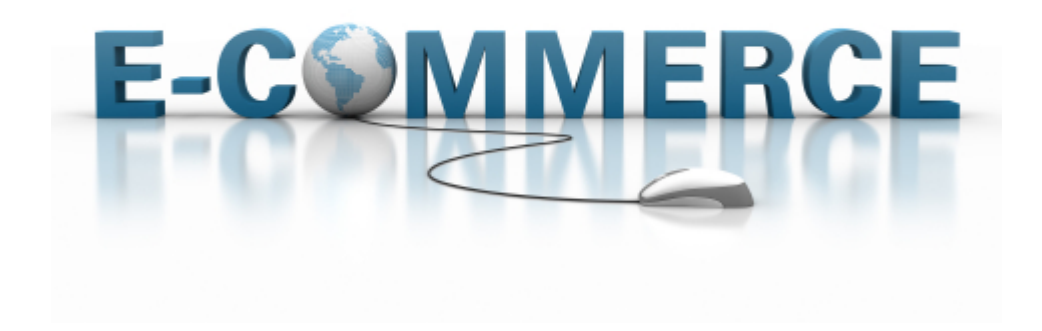

#### **Domena**

Ime vaše domene je vaša web adresa, te će to vaše mušterije trebati upisati kako bi pristupili vašoj web stranici—kao npr. www.amazon.com.

Kada počnete koristiti Shopify, moći ćete koristiti besplatnu adresu, na primjer http://bettysboutique.shopify.com.

Iako ta domena nije loša, preporučuje se posebna domena. Ne izgleda li http://bettysboutique.com profesionalnije?

Ako ste ozbiljni oko vođenja prave eTrgovine, posebna domena je obavezna. Možete kupiti posebnu domenu putem Shopify-a ili odaberite udomiteljsku (hosting) stranicu koju smatrate najjednostavnijom za vas, iako je najčešće najjeftinije koristiti neku drugu uslugu, poput NameCheap-a. Kako se posebne domene mogu naći za manje od 10 eura godišnje, stvarno nemate ispriku za ne uložiti u jednu.

#### **Košarica za kupovinu**

Vaša web adresa za eTrgovinu će također trebati program Košarice za kupovinu. U online marketingu, košarica za kupovinu je dio programa eTrgovine na web serveru koji omogućuje posjetiteljima web stranice da odaberu predmete za eventualnu kupovinu, te se zato naziva košaricom za kupovinu ili skraćeno, košarica.

Program omogućuje online mušterijama da prikupe listu predmeta za kupovinu, što se metaforički opisuje kao ''dodavanje u košaricu''. Pri plaćanju, program izračuna ukupan iznos narudžbe, uključujući poštarinu i PDV. Te aplikacije inače pružaju načine prikupljanja klijentovih podataka o plaćanju, ali u slučaju kreditne kartice oslanjaju se na softverski modul za sigurnosni pristup usluga, uz sigurnosno plaćanje pristupnika, kako bi proveli sigurne online transakcije putem kreditne kartice. Neke postavke se moraju odraditi u HTML kodu web stranice, te program za košaricu mora biti instaliran na ''udomiteljskom'' serveru, ili na sigurnom serveru koji prihvaća osjetljive informacije. Košarice za E-shopping se većinom provode koristeći HTTP kolačiće te upitne veze. Na većini implementacija na bazi servera, podaci koji se odnose na košaricu se drže samo u toku jedne ''sesije'' kupovanja , te su pristupljene i manipulirane ''usputno'', kako korisnik odabire različite predmete za košaricu. Poslije, u procesu završetka transakcije, informacija je pristupljena i narudžba se generira za odaberene predmete, te se tako košarica ''očisti.''

Iako najjednostavnije košarice dopuštaju da se predmet doda u košaricu isključivo u sklopu završetka kupnje (npr. PayPal besplatna košarica), većina programa pruža dodatne usluge koje internet trgovac koristi kako bi u potpunosti upravljao internet trgovinom. Podaci (proizvodi, kategorije, popusti, narudžbe, mušterije, itd.) se većinom prikupljaju u bazu padataka i program im pristupa po potrebi, trenutno.

#### **WooCommerce – Najpoznatiji dodatak za WordPress ETrgovinu**

WooCommerce također dolazi sa mnogo ekstenzija, neke besplatne, neke plative, koje vašoj stranicu omogućuju dodatnu funkcionalnost, uključujući mogućnost da neprimjetno integrirate provoditelja uplate, ili ponavljanje naplata.

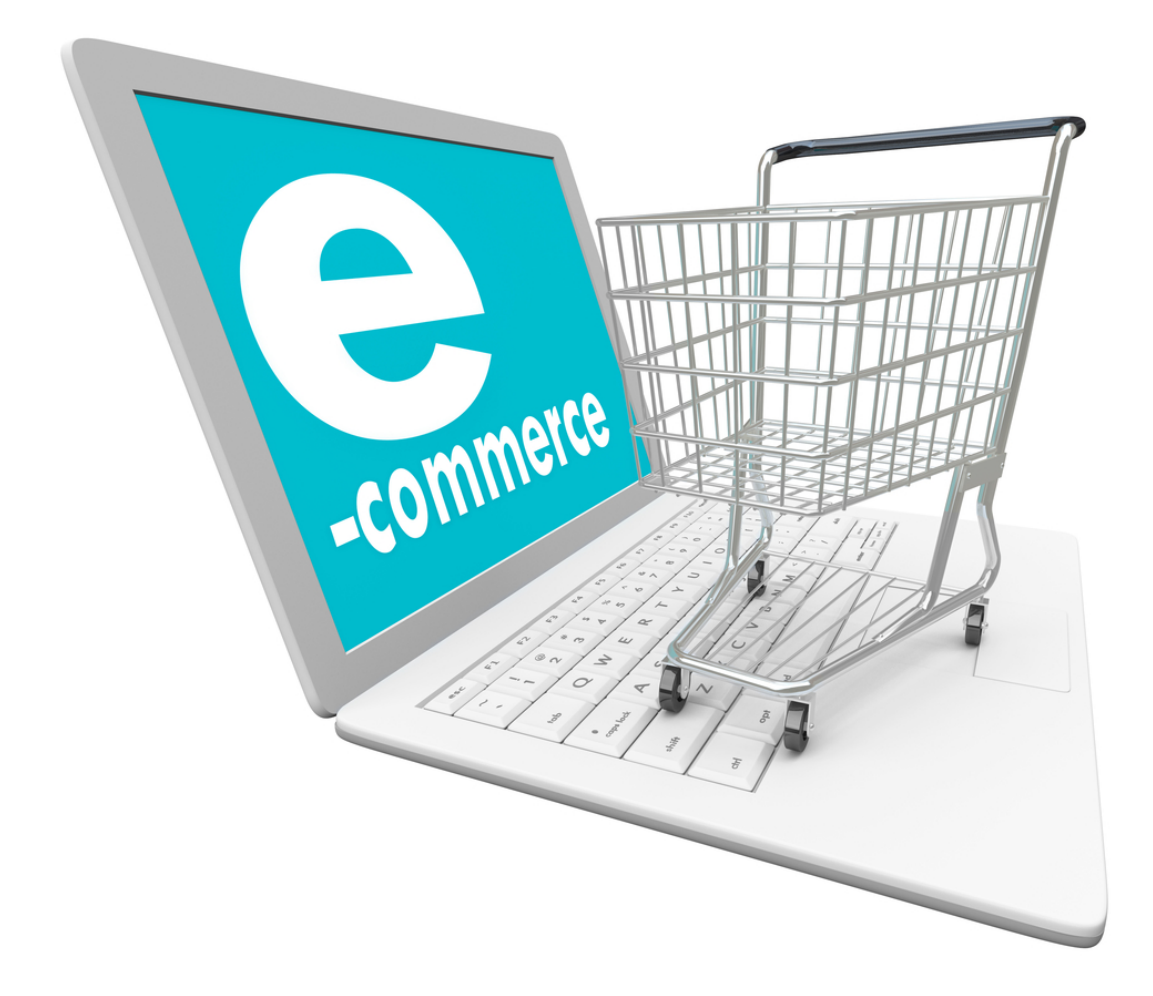

Jednom kada instalirate WooCommerce, moći ćete kreirati stranice za proizvode sa vaše WordPress kontrolne ploče, gdje možete dodati detalje za vaš proizvod, slike, cijene, te cijene poštarine i količini artikala.

Kako dodajete prozvode, moći ćete napraviti izlog, na kojem će vaši korisnici vidjeti vaše proizvode u mreži, te će ih također moći direktno dodati u košaricu. Može biti škakljivo snaći se u WooCommerce-u, no srećom postoji vrlo detaljna dokumentacija koja vam može pomoći.

Vrijedi napomenuti da nisu svi WordPress dodaci kompaktibilni sa svakom temom, tako da osigurajte se da vaša tema podržava WooCommerce prije kupovine.

## **Uplatni pristupnik**

Kako bi vodili eTrgovinu, trebati će vam uplatni pristupnik koji će odobriti i provoditi transakcije vaših mušterija – novac nije direktno prenesen u vaš bankovni račun.

Nakon svake uspješne transakcije, novac ide na ''trgovački račun'' sa kojeg se može podizati novac.

Ako koristite WordPress, biti će vam dostupno više opcija.

Dva najpoznatija provoditelja uplata za WordPress korisnike su PayPal i Stripe. PayPal postoji već duže vrijeme, te vam može biti poznat zbog svoje poveznice sa eBay-om. Stripe je noviji, ali ima prednost jer omogućuje završetak postupka plaćanja sa web stranice.

PayPal funkcionira tako da povlaći vaše mušterije sa vaše web stranice na uplatnu stranicu, gdje mogu platiti putem PayPal računa, ili upisivanjem bankonvih podataka. Stripe dopušta mušteriji da plate putem kartice direktno na vašoj web stranici.

Iz ovog gledišta, Stripe pruža bolje korisničko iskustvo – jednostavniji je i brži proces – no PayPal je lakši za integrirati. Ništa vas ne spriječava od korištenja oba programa, što je, u većini slučajeva, ono što bi ja preporučio.

Ako koristite Shopify, vaša web stranica može koristiti njihovog pristupnika, ali također možete tražiti vanjsko rješenje, poput PayPala ili Stripe-a.

Sve tri usluge su besplatne, naplaćuje vam se samo svaka uspješna transakcija, tako da vam oduzmu malu proviziju od svog novca kojeg primite. Postoji puno čimbenika koji utječu na provizije koje plaćate, poput vaše lokacije, broj transakcija te nivo vašeg članstva.

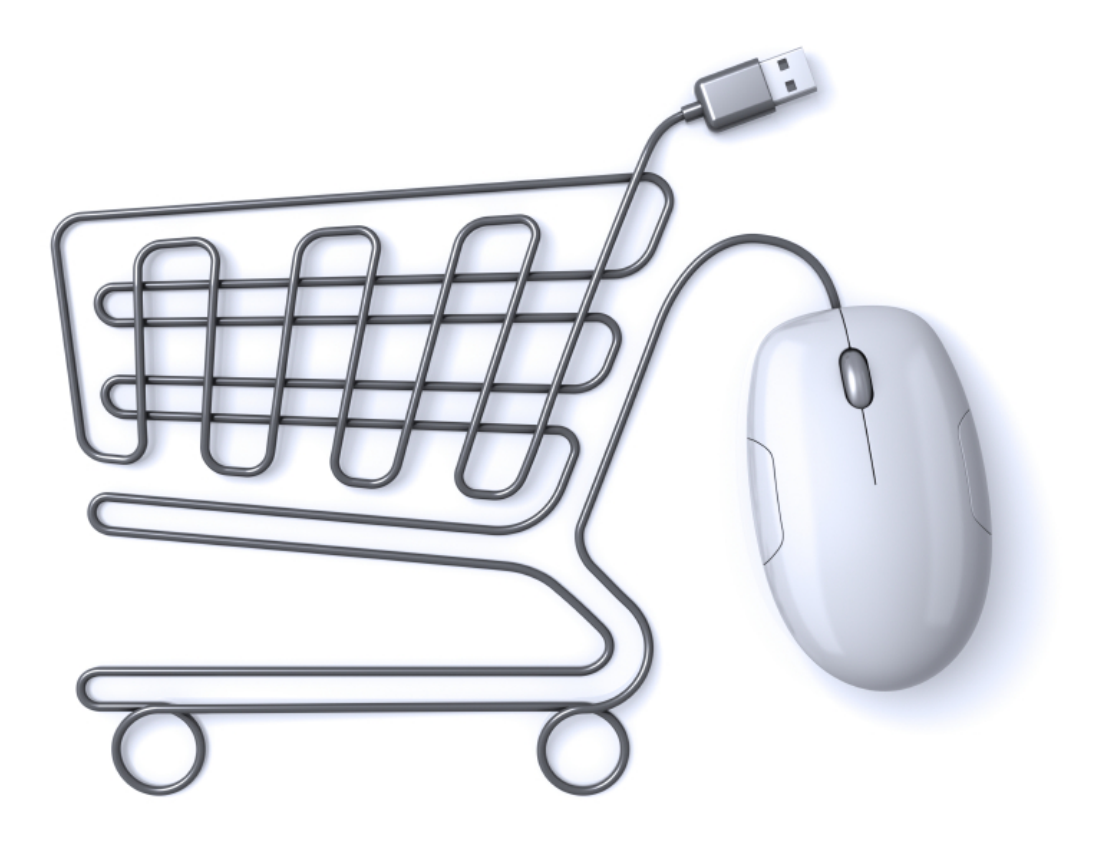

#### **Sigurnost web stranice**

Osim uplatnog pristupnika, stranica će vam trebati biti osigurana prije nego započnete primati uplate vaših mušterija na vašoj web stranici. Morate biti u skladu sa standardiziranim pravilima, koja se nazivaju PCI pravila. Postoji više aspekata vaše web stranice koji trebaju biti PCI usklađeni: vaš server, uplatni pristupnik, te košarica za kupovinu. Dobra vijest je da se vi ne trebate baviti tim stvarima, kako svi veći domaćini, uplatni pristupnici i košarice, uključujući one koje smo spomenuli u ovom članku, su u skladu sa PCI pravilima. No, u nekim slučajevima trebati će vam SSL certifikat za vašu web stranicu. SSL certifikat vam pruža dodatnu sigurnost za vaše mušterije šifriranjem veze između vaše mušterije i vaše web stranice. Ovo je ključno pri radu sa osjetljivim infromacijama kao što su podaci kreditne kartice.

Sad, da li ćete osobno postaviti SSL certifikat ili ne će ovisiti o uplatnom pristupniku kojeg koristite. Ako koristite PayPal, nećete se morati brinuti o tome. Osjetljive uplatne informacije nisu unesene na vašoj web stranici, već na PayPal web stranici, što znači da PayPal mora pružati SSL certifikat.

Kako Shopify pruža all-in-one uslugu – udomljavanje, košaricu, uplatnog pristupnika – također uključuju SSL. Stripe korisnici će morati preuzeti veću odgovornost i postaviti svoj SSL certifikat. No, to zvuči teže nego što to uistinu jest. Najjednostavniji pristup je da kontaktirate uslužitelja udomljavanja i kupite jednog od njih. Ako koristite jednu od velikih tvrtki za udomljavanje, oni će se pobrinuti za ugradnju, što znači jedna stvar manje o kojoj se morate brinuti.

#### **Marketing strategija**

Kako bi bilo koji posao preživio, potreban mu je stalni tok mušterija. Za offline tvrtke, to znači da mušterije trebaju ući u njihov objekt, a za eTrgovinu, to znači da ljudi trebaju pristupiti njihovoj Web stranici. Kada napravite web stranicu, trebate razviti strategiju prikupljanja posjetioca.

Puno marketinških strategija koje se koriste u ''offline svijetu'' će također biti relevantne na internetu – glasine su uvjiek snažne, printanje letaka i televizijske reklame mogu sagraditi svijest (ako imate budžet). eTrgovine također mogu koristiti društvene mreže koje vam pružaju mogućnost direktnog kontakta sa vašim mušterijama, te svaki put kada se vaša tvrtka spomene u pozitvnom smislu, to je u suštini zlatni pečat odobrenja, iliti online verzija glasina. Ljudi poštuju mišljenja svojih prijatelja, tako da ako neko zagovara za vas putem Facebooka, ostali će također posjetiti vašu web stranicu. No, najveći broj posjetitelja dolazi putem tražilica kao što su Google, Bing i Yahoo. Kako učiniti da se vaša web stranica pojavi na rezultatima web tražilica (SERPovi)?

Postoje dva rješenja: plaćeni i besplatni.

Plaćeno rješenje je najbrži način do učestalog pojavljivanja na SERPovima. Svaka tražilica ima plaćen broj rezultata za svaki upit, od kojih je Google-ov AdWords najpopularniji. U suštini, trebate analizirati vrstu rečenica koje bi vaše potencijalne mušterije mogle tražiti na Google-u, te potom licitirati za tu rečenicu. Na primjer, željezarija može licitirati za termine poput ''kupovina radnih alata.'' Što više platite, to će vaša web stranica biti viša u rezultatima. Platite svaki put kada korisnik klikne na vašu poveznicu, umjesto plaćanja na određeni period.

#### **Google rezultati i SEO**

Besplatan pristup je puno duži proces, ali puno unosniji i jeftiniji. U online svijetu, to se zove SEO ili optimizacija web stranice. Svaka tražilica ima svoj algoritam koji određuje kako web stranice rangiraju na svaki upit. Možete poduzeti određene zahvate koji vam mogu pomoći u boljem rangiranju pri potražnji ključnih riječi na koje ciljate. SEO je ekstenzivan predmet, van dohvata ovog članka, no jedan on najboljih načina da vaša web stranica rangira bolje je učiniti da druge web stranice stvaraju poveznice na vašu. Svaka poveznica govori Google-u da je vaša web stranica kvalitetna ako druge stranice stvaraju poveznice sa njome, te to čini vašu web stranicu boljom u očima Google-a.

Ako mislite da možete dobro rangirati za odrežene ključne riječi, imati ćete stalan dotok mušterija koji je vašoj Web stranici potreban za preživljavanje. Ako želite saznati više o SEOima, Moz je izvrstan izvor.

#### **Dostava**

Druga velika razlika između tradicionalne trgovine i eTrgovine je način na koji vaše mušterije dobivaju svoje prozviode.

U offline trgovini, to je jednostavnije, mušterije podignu proizvod sa police, odnesu ga do blagajne, plate i otiđu iz trgovine sa proizvodom u ruci

U eTrgovini, trebati ćete naći rješenje za dostavu vaših proizvoda mušterijama. Ako niste pažljivi, to može zahtjevati puno vremena i truda – višestruki odlazak u poštu nije idealan!

Dobra vijest je da postoji velik broj sofisticiranijih rješenja koji su vam dostupna.

Trenutno se svi uzbuđuju oko usluga namjenjenih ispunjenju isporuka. Oni funkcioniraju tako da centraliziraju sve aspekte vaše dostave: jednostavno zatražite od vašeg dobavljača da isporuči vaše proizvode u skladište gdje ćete držati vaš inventar, spreman za pakiranje i dostavu vašoj mušteriji nakon uspješne narudžbe. Ovo vas u potpunosti vadi iz dostavne jednadžbe, što vam pruža više vremena u posvećivanju

produktivnijim zadacima. Ova vrsta skladišta je tek nedavno postala popularna, nakon što je Amazon otvorio svoj. Shopify također pruža sličnu uslugu svojim korisnicima. Korisnici WordPressa se ne trebaju osjećati izostavljenim, jer postoji veći broj dostavnih startupa koje možete iskoristiti. Možete korisiti Cloud Fulfilment ili Amazon uslugu (ako vodite Amazon trgovinu). eTrgovine također mogu koristiti ''dropshipping'' poslovni model, kojeg smo već spomenuli ranije. Sa ovim pristupom, vaši dobavljači dostavljaju proizvode direktno vašoj mušteriji. Iz vašeg gledišta, ovo je vrlo blagotvorno, ne morate se brinuti o kupnji 1000 jednica unaprijed, dobavljač jednostavno dostavlja proizvode nakon svake narudžbe. Ovo minimalizira rizik držanja neželjenih zaliha, te smanjuje troškove isporuke i vrijeme utrošeno u isporučivanje, te ne morate plaćati skladištarenje.

#### **Dropship Model u dostavi za eTrgovine**

Naoružani ovim informacijama, trebali bi imati sve što vam treba kako bi započeli eTrgovinu. Ako mislite da kasnite, u krivu ste. Budućnost eTrgovina je zlatna, uz mnogo uzbudljivih izazova.

Na primjer, u 2014. godini internet korisnici na mobitelima i tabletima su napokon nadbrojali korisnike na kompjuterima, te provode više vremena na mobilnim aplikacijama nego na kompjuterskim web tražilicama. Kako će se svijet eTrgovina prilagoditi ovim promjenama u preferencijama mušterija koje žele trgovati preko interneta? Da li će uspon 3D printera dovesti do eksplozeije presonalizicija i uređivanje, te kako će online trgovci reagirati na to? Mnogo prognostičara vjeruju da će to biti kraj oznaka proizvoda u korist beskrajno uredljivih prizvoda. Da li to može otvoriti vrata neovisnim dizajnerima proizvoda u prodaji svojih proizvoda, isto kako je Kindle stvorio tržište za samoobjavljene pisce? Te što će se desiti sa kriptovalutama? Da li će povećana popularnost Bitcoina, uz velike investicije firma poput Dell-a, natjerati ostale eTrgovine u uvođenju Bitcoina kao validni način plaćanja? Iz poslovnog gledišta, te iz gledišta potrošača, stižu uzbudljiva vremena za eTrgovine.

## **Izvori**

- The Complete Beginner's Guide to eCommerce, https://prospress.com/beginners-guide-to-ecommerce/
- Wikipedia, https://en.wikipedia.org/wiki/Shopping\_cart\_software and https://en.wikipedia.org/wiki/E-commerce
- Forbes, An E-commerce Guide For Entrepreneurs, http://www.forbes.com/sites/bhrigupankajprashar/2013/03/22/authoritative-ecommerce-guide-for-entrepreneurs/#7364a87d4802
- E Commerce Platforms, The Ultimate, Epic Guide to Create a Successful Online Business in 2016, http://ecommerce-platforms.com/ecommerceselling-advice/ultimate-epic-guide-successful-online-shop
- The ultimate beginner's guide to e-commerce, http://www.webdesignerdepot.com/2015/07/the-ultimate-beginners-guide-toe-commerce/